## **Our Goal**

## **2. Logical Values**

Boolean Functions; the Type **bool**; logical and relational operators; shortcut evaluation

```
int a;
std::cin >> a;
if (a % 2 == 0)
   std::cout << "even";
else
   std::cout << "odd";
```
Behavior depends on the value of a Boolean expression

43

45

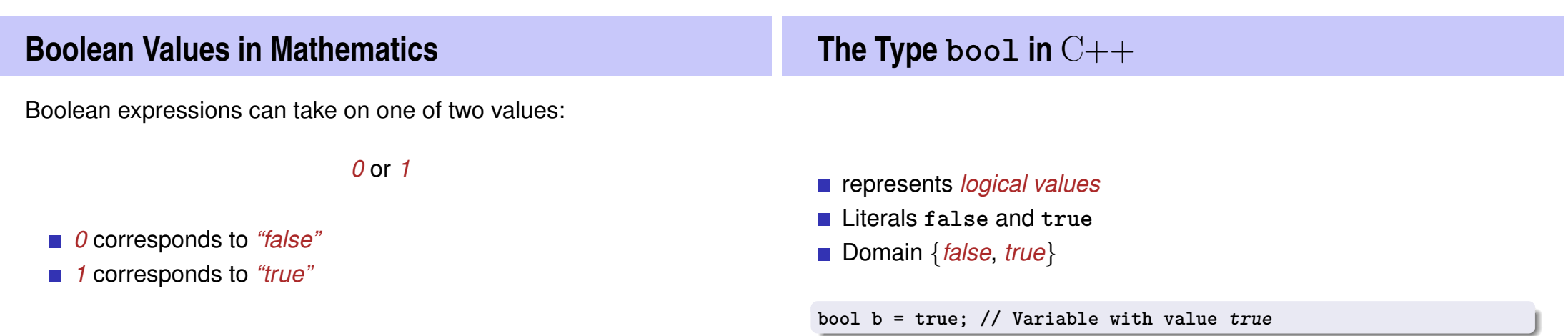

### **Relational Operators**

**a < b** (smaller than)  $a \geq b$  (greater than)  $a == b$  (equals) **a != b** (not equal)

arithmetic type × arithmetic type → **bool** R-value  $\times$  R-value  $\rightarrow$  R-value

### **Table of Relational Operators**

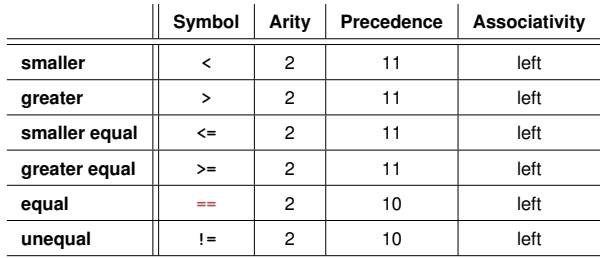

arithmetic type × arithmetic type → **bool**

R-value  $\times$  R-value  $\rightarrow$  R-value

### **Boolean Functions in Mathematics**

**Boolean function** 

$$
f: \{0,1\}^2 \to \{0,1\}
$$

- $\blacksquare$  0 corresponds to "false".
- 1 corresponds to "true".

## $AND(x, y)$  x ∧

**n** "logical And"

$$
f: \{0, 1\}^2 \to \{0, 1\}
$$

- 0 corresponds to "false".
- corresponds to "true".

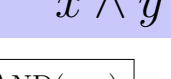

47

49

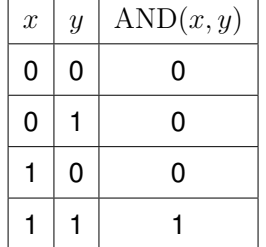

#### **Logical Operator && a && b** (logical and)  $\text{bool} \times \text{bool} \rightarrow \text{bool}$ R-value  $\times$  R-value  $\rightarrow$  R-value  $int n = -1;$ **int p = 3;** OR $(x, y)$  x ∨ y ■ "logical Or"  $f: \{0,1\}^2 \to \{0,1\}$ **0** corresponds to "false". ■ corresponds to "true".  $x \mid y \mid \text{OR}(x, y)$  $0 0 0 0$  $0 \mid 1 \mid 1$  $1 \mid 0 \mid 1$  $1 | 1 | 1$

50

**Logical Operator || a || b** (logical or)  $\text{bool} \times \text{bool} \rightarrow \text{bool}$ R-value  $\times$  R-value  $\rightarrow$  R-value  $\text{NOT}(x)$ ■ "logical Not"  $f: \{0, 1\} \rightarrow \{0, 1\}$ ■ 0 corresponds to "false". ■ corresponds to "true".  $x \mid \text{NOT}(x)$  $0 \mid 1$  $1$  0

52

**int n = 1; int p = 0; bool b = (n < 0) || (0 < p); // b = false**

**bool b = (n < 0) && (0 < p); // b = true**

### **Logical Operator !**

**!b** (logical not)

**bool** → **bool**  $R$ -value  $\rightarrow$  R-value

**int n = 1; bool b** =  $!(n < 0);$  // **b** =  $true$ 

## **Table of Logical Operators**

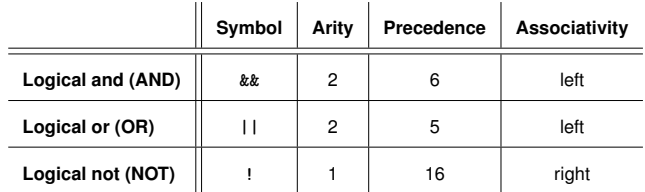

### **Precedences**

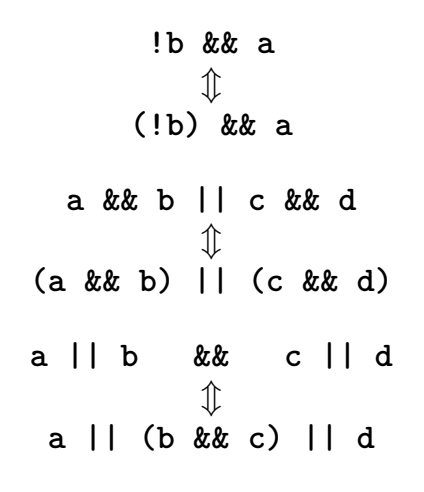

### **Precedences**

*The unary logical* operator ! binds more strongly than *binary arithmetic* operators. These bind more strongly than *relational* operators, and these bind more strongly than

*binary logical* operators.

**7 + x < y && y != 3 \* z || ! b 7 + x < y && y != 3 \* z || (!b)**

54

57

### **Completeness**

- AND, OR and NOT are the boolean functions available in  $C++$ .
- **Any other** *binary* boolean function can be generated from them.

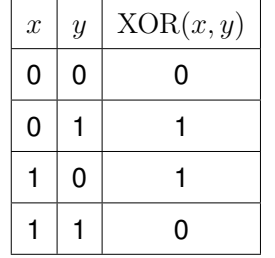

 $XOR(x, y) = AND(OR(x, y), NOT(AND(x, y))).$ 

 $x \oplus y = (x \vee y) \wedge \neg (x \wedge y).$ 

**(x || y) && !(x && y)**

59

61

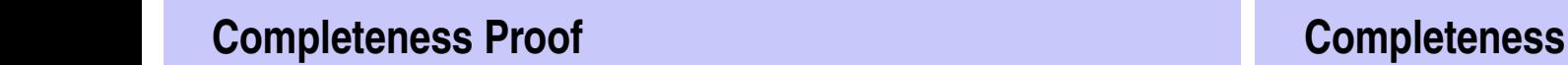

 $\blacksquare$  Identify binary boolean functions with their characteristic vector.

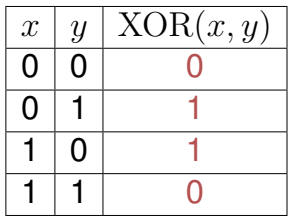

characteristic vector: 0110

 $XOR = f_{0110}$ 

**Proof** 

- Step 1: generate the *fundamental* functions  $f_{0001}$ ,  $f_{0010}$ ,  $f_{0100}$ ,  $f_{1000}$ 
	- $f_{0001} = AND(x, y)$  $f_{0010} = AND(x, NOT(y))$  $f_{0100} = AND(y, NOT(x))$  $f_{1000} = \text{NOT}(\text{OR}(x, y))$

### **Completeness Proof**

Step 2: generate all functions by applying logical or

 $f_{1101} = \text{OR}(f_{1000}, \text{OR}(f_{0100}, f_{0001}))$ 

Step 3: generate  $f_{0000}$ 

 $f_{0000} = 0.$ 

### **bool vs int: Conversion**

- **bool** can be used whenever **int** is expected – and vice versa.
- Many existing programs use **int** instead of **bool**

**!(!x && !y || x && y)** not: both or none

*This is bad style originating from the language* C *.*

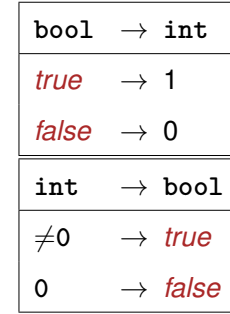

**bool b = 3; // b=true**

63

65

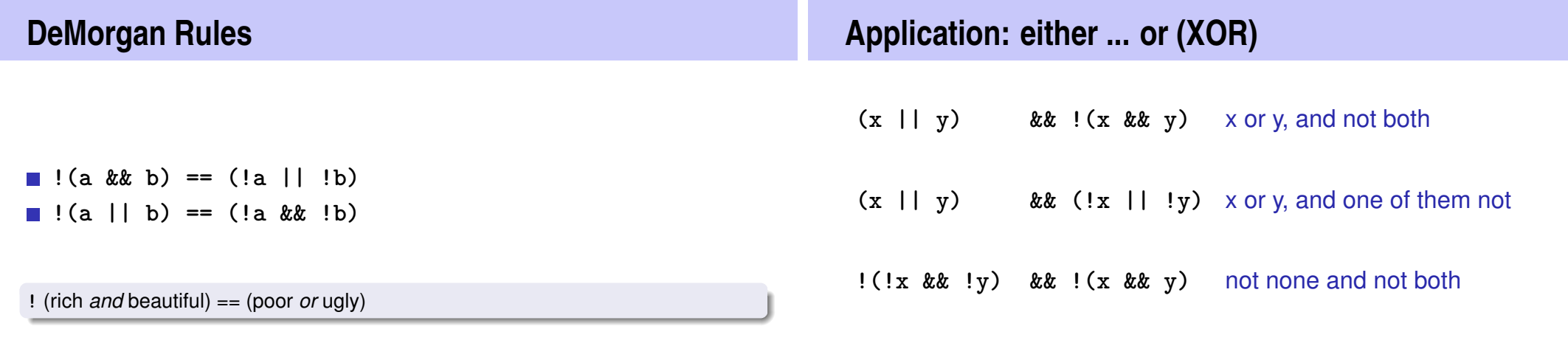

### **Short circuit Evaluation**

### **Sources of Errors**

- Logical operators **&&** and **||** evaluate the *left operand first*.
- **If the result is then known, the right operand will** *not be* **evaluated.**

**x != 0 && z / x > y**

 $\Rightarrow$  No division by 0

- $\blacksquare$  Errors that the compiler can find: syntactical and some semantical errors
- $\blacksquare$  Errors that the compiler cannot find: runtime errors (always semantical)

### **Avoid Sources of Bugs**

### **Against Runtime Errors:** *Assertions*

**1.** Exact knowledge of the wanted program behavior

 $\gg$  It's not a bug, it's a feature !! $\ll$ 

- **2.** Check at many places in the code if the program is still on track!
- **3.** Question the (seemingly) obvious, there could be a typo in the code.

**assert(expr)**

67

 $69$ 

- halts the program if the boolean expression **expr** is false
- requires **#include <cassert>**
- can be switched off

### **DeMorgan's Rules**

#### Question the obvious Question the seemingly obvious!

**// Prog: assertion.cpp // use assertions to check De Morgan's laws**

**int main()**

**{**

**}**

**#include<cassert>**

```
bool x; // whatever x and y actually are,
bool y; // De Morgan's laws will hold:
assert ( !(x && y) == (!x || !y) );
assert ( !(x || y) == (!x && !y) );
return 0;
```
### **Switch off Assertions**

```
// Prog: assertion2.cpp
// use assertions to check De Morgan's laws. To tell the
// compiler to ignore them, #define NDEBUG ("no debugging")
// at the beginning of the program, before the #includes
#define NDEBUG
#include<cassert>
int main()
{
 bool x; // whatever x and y actually are,
 bool y; // De Morgan's laws will hold:
 assert ( \cdot | (x \& y) == (x || y) ); // ignored by NDEBUG
 assert ( \cdot |(x || y) == (x & 6x | y)); // ignored by NDEBUG
 return 0;
}
```
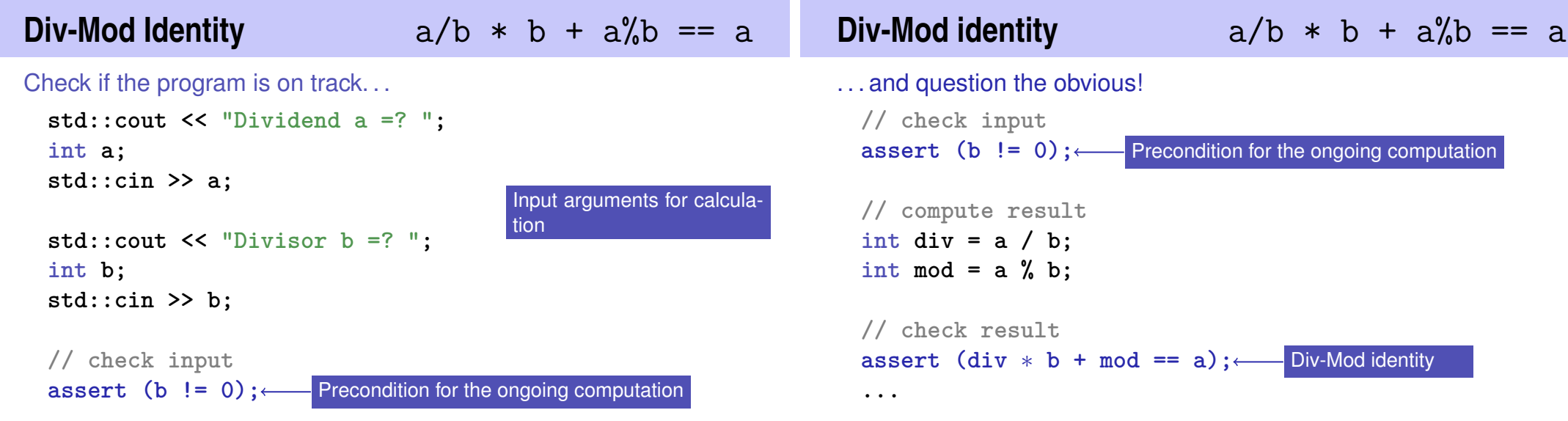

70

# **3. Control Structures I**

Selection Statements, Iteration Statements, Termination, Blocks

### **Control Flow**

- up to now *linear* (from top to bottom)
- For interesting programs we need "branches" and "jumps"

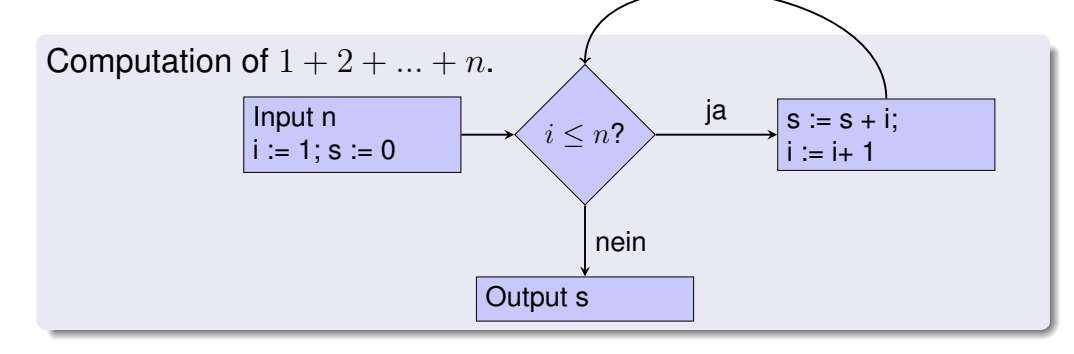

75

77

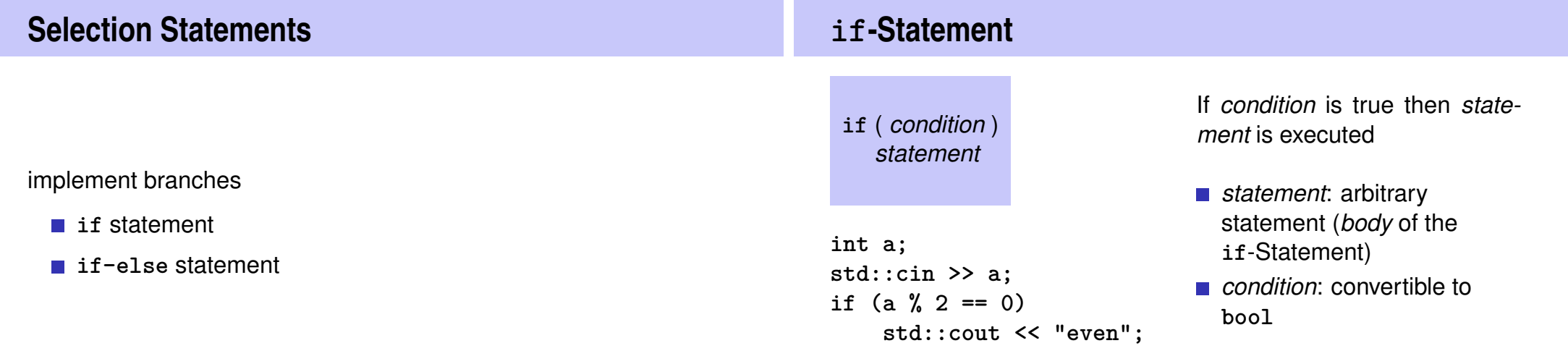

### **if-else-statement**

**if** ( *condition* ) *statement1* else *statement2*

**int a; std::cin >> a; if (a % 2 == 0) std::cout << "even"; else std::cout << "odd";**

If *condition* is true then *statement1* is executed, otherwise *statement2* is executed.

- *condition*: convertible to **bool**.
- *statement1*: *body* of the **if**-branch
- *statement2*: *body* of the **else**-branch

### **Layout!**

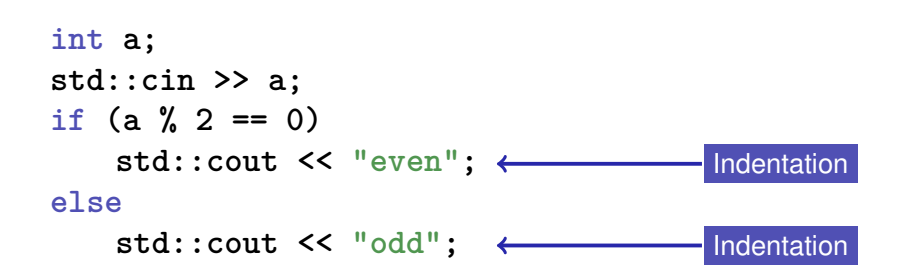

### **Iteration Statements**

implement "loops"

**for**-statement

**while**-statement

**do**-statement

### **Compute**  $1 + 2 + ... + n$

**// Program: sum\_n.cpp // Compute the sum of the first n natural numbers.**

#### **#include <iostream>**

```
int main()
```
**{ // input std::cout << "Compute the sum 1+...+n for n =? "; unsigned int n; std::cin >> n;**

**// computation of sum\_{i=1}^n i unsigned int s = 0;** for (unsigned int  $i = 1$ ;  $i \le n$ ;  $+i$ )  $s == i$ ;

**// output** std::cout << "1+...+" << n << " = " << s << ".\n"; **return 0;**

**}**

### **for-Statement Example**

```
for (unsigned int i=1; i \le n; +i)
   s += i;
```
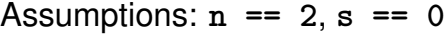

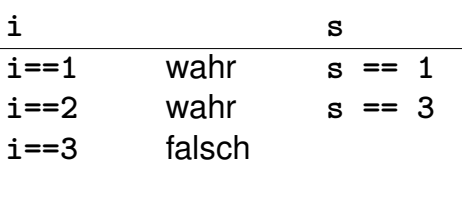

**s == 3**

**for-Statement: Syntax**

**for** ( *init statement condition* **;** *expression* ) *statement*

■ *init-statement*: expression statement, declaration statement, null statement

83

85

- **n** *condition*: convertible to bool
- *expression:* any expression
- *statement* : any statement (*body* of the for-statement)

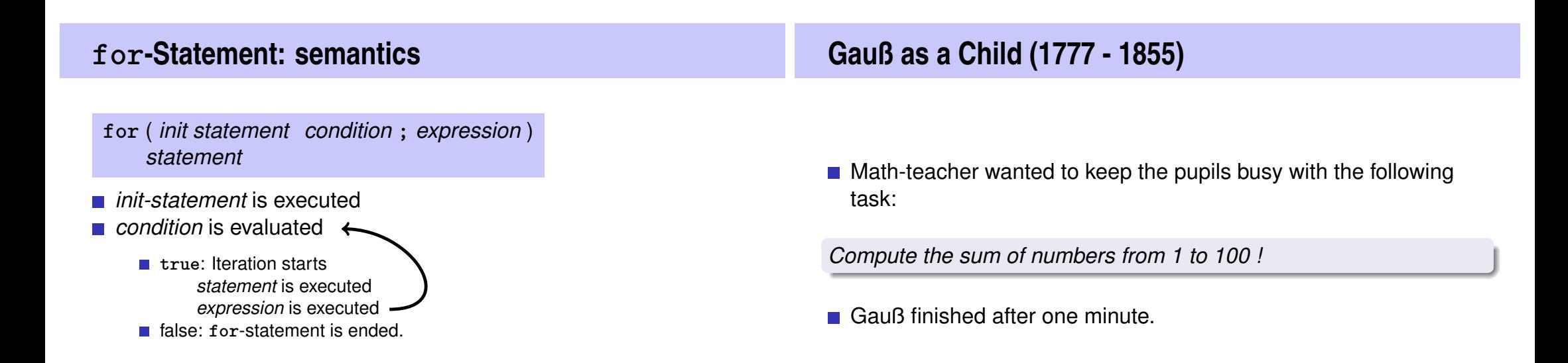

### **The Solution of Gauß**

 $\blacksquare$  The requested number is

 $1 + 2 + 3 + \cdots + 98 + 99 + 100.$ 

 $\blacksquare$  This is half of

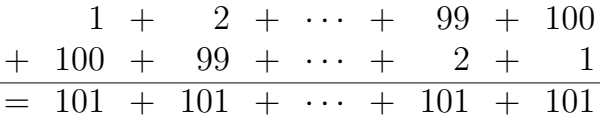

**Answer:**  $100 \cdot 101/2 = 5050$ 

### **for-Statement: Termination**

**for (unsigned int i = 1; i <= n; ++i) s += i;**

Here and in most cases:

- *expression* changes its value that appears in *condition* .
- After a finite number of iterations *condition* becomes false: *Termination*

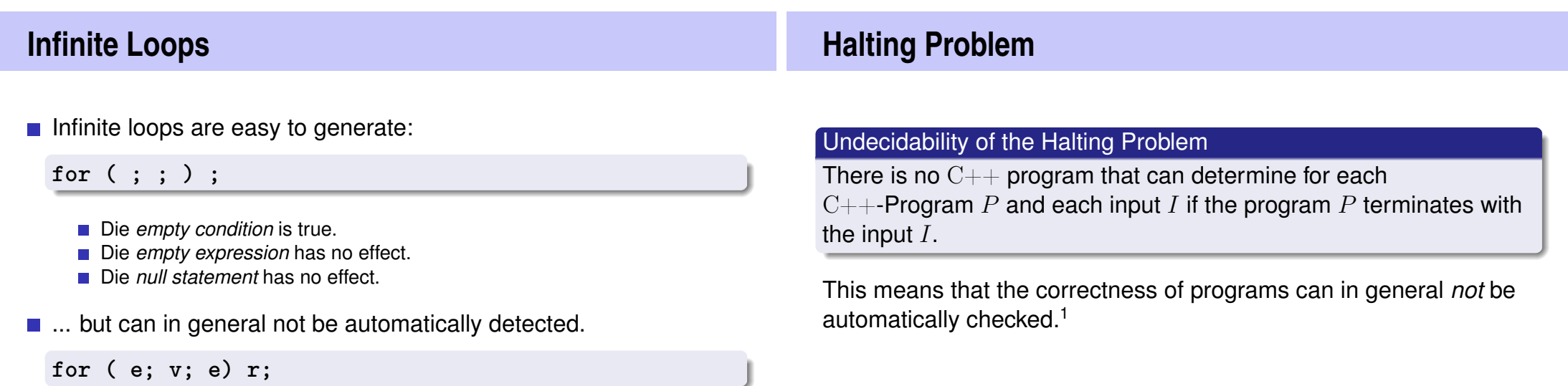

86

<sup>1</sup>Alan Turing, 1936. Theoretical quesitons of this kind were the main motivation for Alan Turing to construct a computing machine.

### **Example: Prime Number Test**

**Def.:** a natural number  $n > 2$  is a prime number, if no  $d \in \{2, \ldots, n-1\}$  divides n.

A loop that can test this:

**unsigned int d; for (d=2; n%d != 0; ++d);**

#### Observation 1:

After the **for-statement** it holds that  $d \leq n$ .

Observation 2:

n is a prime number if and only if finally  $d = n$ .

### **Blocks**

Blocks group a number of statements to a new statement **{statement1 statement2 ... statementN}**

91

Example: body of the main function

**int main() { ... }**

90

#### Example: loop body

for (unsigned int  $i = 1$ ;  $i \le n$ ;  $++i$ ) { **s += i;** std::cout << "partial sum is " << s << "\n"; **}**